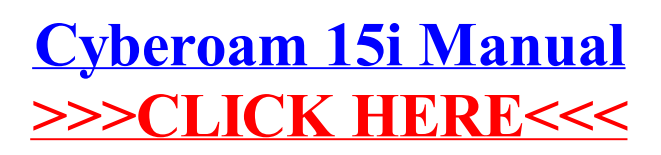

## >[>>>CLICK](http://afile.westpecos.com/doc.php?q=Cyberoam 15i Manual) HERE<<<